## SAP ABAP table BBPX ORD HEADER {Proxy Structure (Generated)}

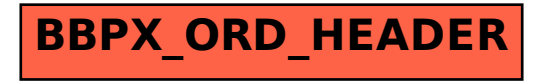